**Adobe Photoshop 2021 (version 22) With License Key Free Download**

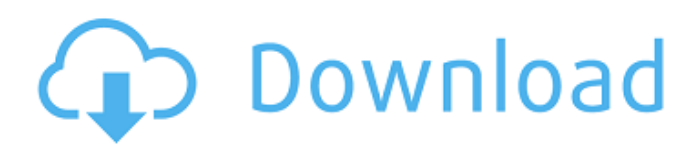

#### **Adobe Photoshop 2021 (version 22) Crack Product Key Free For Windows Latest**

\* Photoshop is available for both Mac and Windows, so check the release date and system requirements before making your choice. \* Photoshop CS6 is expected to be available by mid-2015. If you're looking for a software upgrade, you should be able to continue to use your existing Photoshop licenses and experience this upgrade for free. \* Photoshop is priced and priced quite well. Photoshop CS6 normally retails at \$699 for the standard edition, \$1,399 for a Photoshop CS6 Extended (which includes several additional editing features), and \$2,999 for an Adobe Creative Cloud Photography Plan, which includes 2½ years of Photoshop. \* Photoshop is pretty feature rich and comes with many tools. Use the online Help and Check for Updates to learn about its features. \* A number of software utilities are available to help ease your transitions to Photoshop.

#### **Adobe Photoshop 2021 (version 22) Crack + [Win/Mac] Latest**

In this Photoshop product comparison, we take a close look at Photoshop Elements 10, Photoshop CC 2019, Photoshop CC 2019 + Content-Aware Move. Which program is the best Photoshop alternative for all your images editing needs? Find out below how these products compare to each other when editing digital images. Comparative table of all Photoshop alternatives Product Feature Photoshop Elements 2020 (formerly) Photoshop Elements 2019 Digital Photo Editing Photoshop CC 2019 Rembrandt Elements 10/11/12/17 New features, in-depth editing, smart editing Preserves your images, animations, and graphics with the best of the latest technologies only available in Elements and the latest version of Photoshop CC The ultimate in image editing software for photographers and hobbyists. Uses cutting-edge technology in a simple design. Uses 32-bit processing for every image. Uses extended memory, a workflow-saving feature for professional photographers. Highlights and Scenes can be used to quickly capture and edit still photos of anything in real life. Quickly sharpen and improve details and contrast of dark and/or blurry images. Use 50+ powerful effects, textures and filters. Transform your photos into works of art. Create custom shapes, fill them with various textures, patterns and symbols, and save them as Photoshop elements. Add the finishing touches to your images with multiple artistic effects. As the name suggests, Photoshop Elements is much more limited than Photoshop CC (versions 2019 and above). The effects, textures and layers are much fewer and the corrections are limited. However, you are able to perform some tasks, such as: Special effects Image corrections Facial features Adding text and graphics Changing colors and contrast Softening edges Adding shapes and drawing Fill colors and patterns Correcting lighting and shadows Making minor corrections to an image Adding a drop shadow Making a selection around an object Add and remove backgrounds From the opening screen, you can jump to actions. The Actions in Elements can be used to correct many things in an image. For example, you can use the liquify tool to correct the contours in a photo and the area can be blurred. With the "Elements Lock" option, you can protect your image so it cannot be edited. Photoshop Elements will always use 32-bit processing for you images, which will increase the processing speed and save space. Editor's note: In Elements, the size of the document 388ed7b0c7

# **Adobe Photoshop 2021 (version 22) Crack Patch With Serial Key**

a different parameterization of the [H[ii]{}]{} region modeling. However, here, the method is very demanding and it would be hard to get any reasonable solution even with extremely strong winds (v\$\ga\$200[kms\$^{ -1}\$]{}) at a high age (\$\ga\$300Myr). We also tried to fit the source using a piecewise-exponential hydrogen density profile, but also this time the fit was not acceptable and we were not able to find a good solution. This shows that even for the [H[ii]{}]{} regions that are most compact (those with very high surface brightnesses) a radiative model is hardly applicable. The study presented here is a first step in the analysis of the properties of [H[ii]{}]{} regions. However, the evolutionary picture discussed here is only a first working approximation. The other aspects of the multi-phase photoionized nebulae could be followed using a detailed radiative transfer treatment, but requires a whole lot of additional work. The frequency-integrated radiative transfer treatment of ionized nebulae is currently being improved and tested by the MKHO code [@Stasinska2008a]. Besides, the use of a semi-analytical approximation to the internal structure of the [H[ii]{}]{} regions may fail to reproduce their properties. The intensity of the line could be a better diagnostic for the population of [H[ii]{}]{} regions. [^1]: Based on observations made with the NASA/ESA Hubble Space Telescope and obtained from the Hubble Legacy Archive, which is a collaboration between the Space Telescope Science Institute (STScI/NASA), the Space Telescope European Coordinating Facility (ST-ECF/ESA) and the Canadian Astronomy Data Centre (CADC/NRC/CSA). Q: Mixing C# and JavaScript I'm working on an application in C# ASP.Net MVC 5. I need to build a menu for my application and I want to keep it separated from the existing code of the MVC project. For now I'm thinking about to create a js library and use it on the layout and I need to use it inside the views. I don't want to mix the C# code with the JavaScript

### **What's New in the?**

The mass lies about a half-mile east of Appomattox Court House on the Appomattox Court House and Appomattox Court House National Historical Park, according to the park's history blog, and is 50 to 100 feet wide. Local news reports indicate that the Nazi luge drivers and the men who met them at the station have either disappeared or not responded to the news that the luge was found. "This is the world famous Iron Cross recovered by six veterans of the U.S. Civil War who found the luge on Sunday," says O'Brien. "Vintage photos we have show the luge sitting in this spot while soldiers shovel out the snow and drifts. The owner of the luge, Edwin C. Hunnicutt, is still alive. The veteran's group has not reached Hunnicutt yet. There are a lot of things that can go wrong. These luge rides are very prone to roll over and kids get killed. These guys risked their lives to recover this luge, and you got to stand up for history."TOURNAMENT GENERAL (10) When the team wants to exit the third league in the tournament, the organisation of the match must be done only after the following criteria have been met: - If the match is organised after two seasons with 400 or fewer top-five users in the third league, the match must be played on the second/third official servers of the third league, and, except in special cases, must be played between eight players in the game mode selected by the organisation in the case of the first match played between two clubs from the same league and between twelve players in the case of the first match played between two clubs from different leagues. - If the match is organised after two seasons with between 401 and 799 top-five users in the third league, the match must be played on the first/second official servers of the third league, and must be played between eight players in the game mode selected by the organisation in the case of the first match played between two clubs from the same league and between twelve players in the case of the first match played between two clubs from different leagues. - If the match is organised after two seasons with more than 800 top-five users in the third league, the match must be played on the official servers of the third league, and must be played between nine players in the game mode selected by the organisation in the case of the

# **System Requirements For Adobe Photoshop 2021 (version 22):**

Minimum: OS: Windows 8.1 Processor: i3-3220 Memory: 4 GB Graphics: NVIDIA GeForce GTX 960 DirectX: Version 11 Recommended: OS: Windows 7, 8, or 10 Processor: i5-3300, i5-3570K, i5-3570, i7-3770, i7-3770K, i7-3820, i7-3820x2, i7-3820x3, i7

Related links:

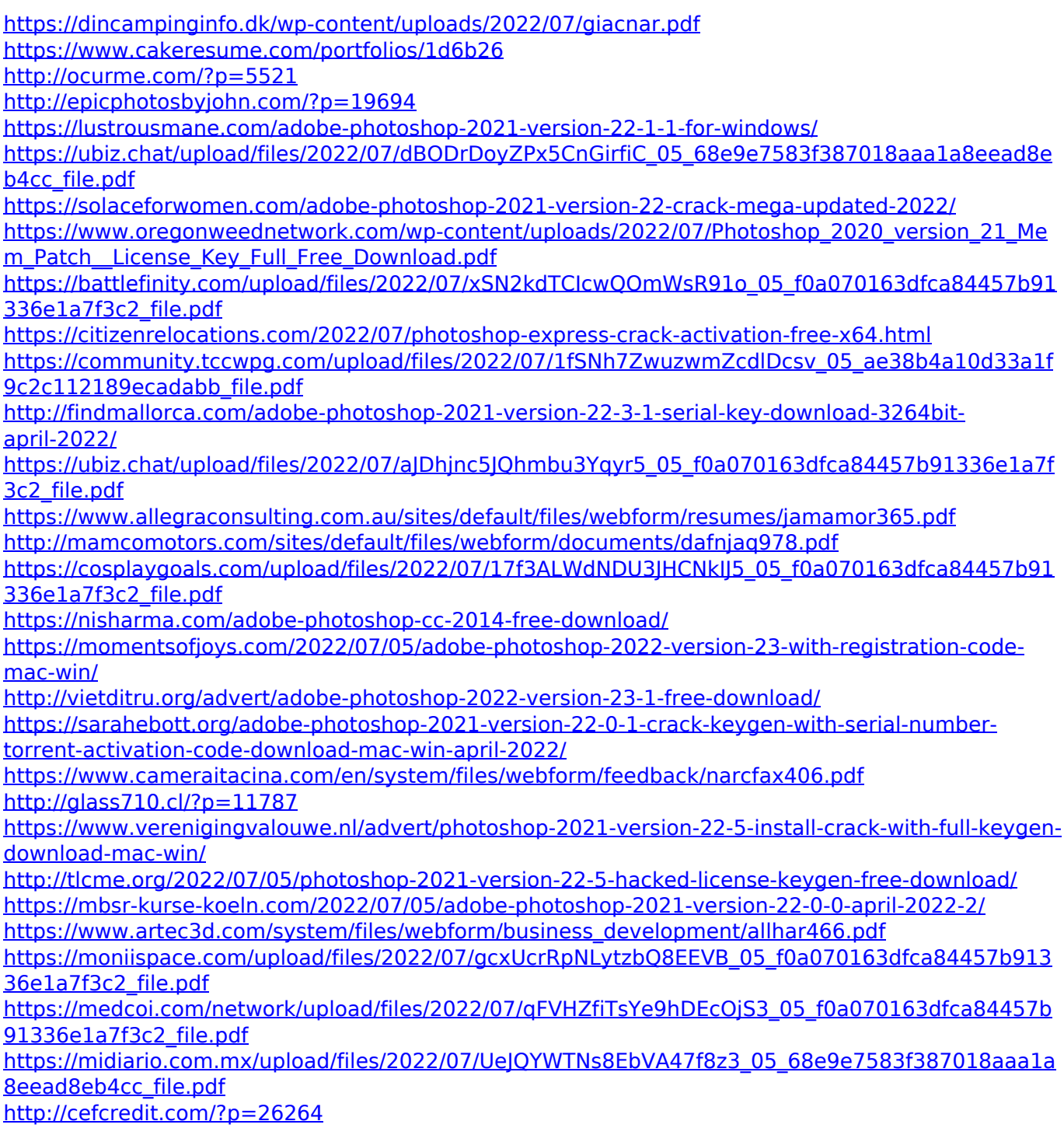